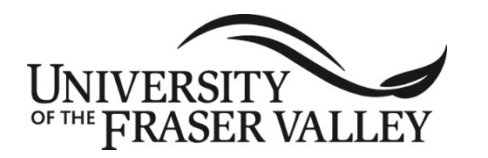

**ORIGINAL COURSE IMPLEMENTATION DATE:** January 2004 **REVISED COURSE IMPLEMENTATION DATE:** September 2016 **COURSE TO BE REVIEWED: (six years after UEC approval)** January 2022 **Course outline form version: 09/15/14**

# **OFFICIAL UNDERGRADUATE COURSE OUTLINE FORM**

**Note: The University reserves the right to amend course outlines as needed without notice.**

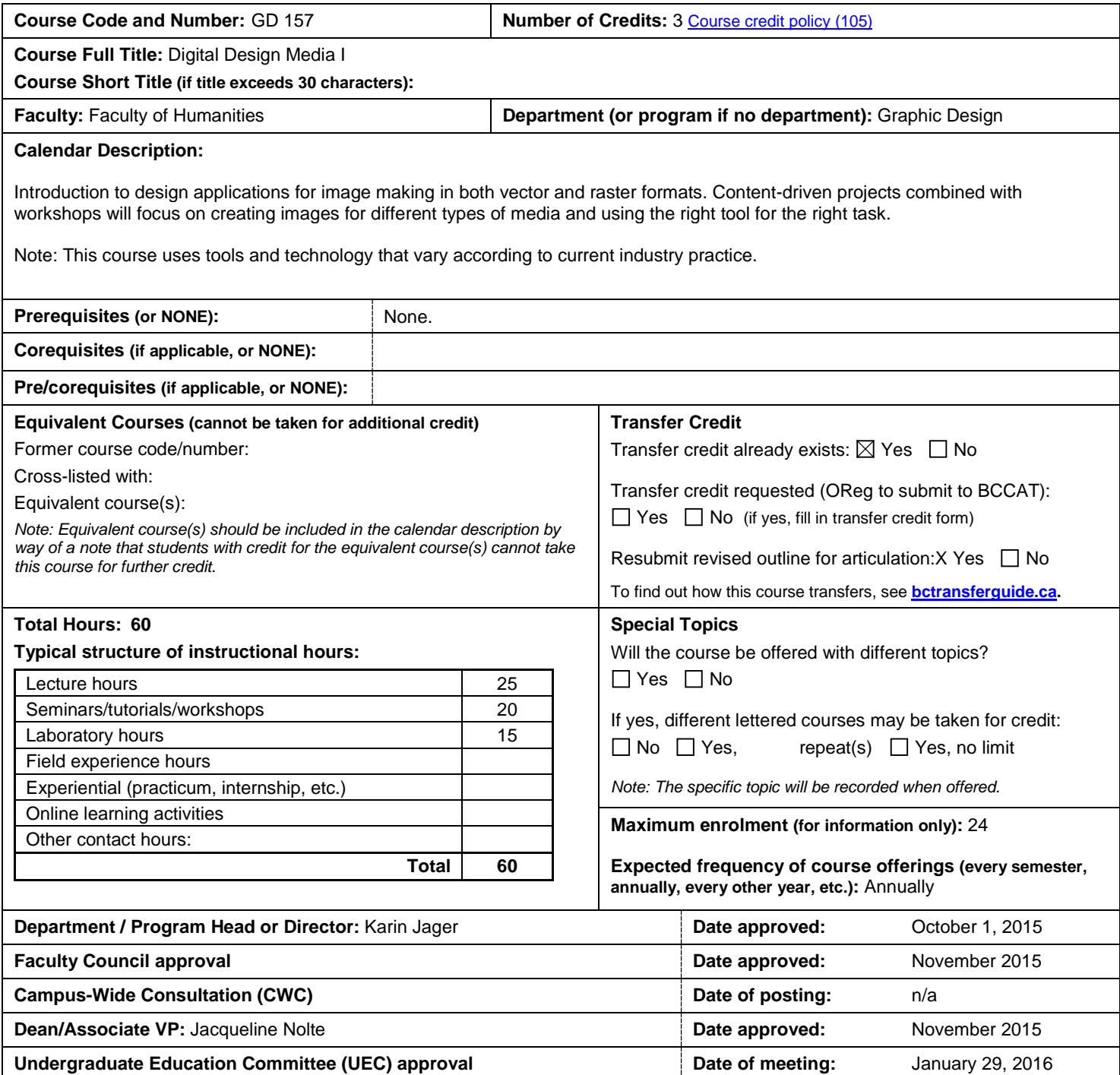

### **Learning Outcomes**

Upon successful completion of this course, students will be able to:

- describe the capabilities of digital image software
- use software and industry specific terminology, menus, and navigation;
- discern which tool to use for which task and which media;
- set up preferences and create new documents;
- apply essential keyboard and navigation shortcuts;
- apply software automation features to do more in less time;
- implement best workflow techniques for font management, importing, enhancing, and printing images from scanners and digital cameras;
- create raster format images and vector-based digital graphics;
- attain proficiency using digital imaging software; and
- execute the requirements for print and digital design projects, utilizing skills to formulate content.

## **Prior Learning Assessment and Recognition (PLAR)**

 $\boxtimes$  Yes  $\Box$  No, PLAR cannot be awarded for this course because

**Typical Instructional Methods (guest lecturers, presentations, online instruction, field trips, etc.; may vary at department's discretion)** Lectures, demonstrations, workshops, tutorials, self-directed skill development.

**Grading system:** Letter Grades:  $\boxtimes$  Credit/No Credit:  $\Box$  Labs to be scheduled independent of lecture hours: Yes  $\Box$  No  $\boxtimes$ 

**NOTE: The following sections may vary by instructor. Please see course syllabus available from the instructor.**

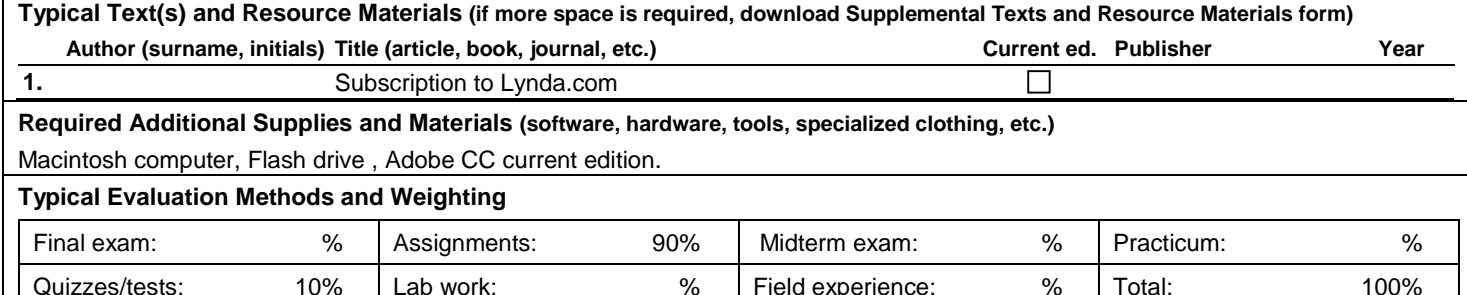

## **Typical Course Content and Topics**

An introduction to digital imaging, and Adobe CC including Illustrator, Photoshop, Bridge, Acrobat and Distiller. Using Adobe Photoshop:

- Preferences, menus, toolbox, option bar, layers and palettes
- Working with files; viewing images; grids and guides; customizing the work area; recovery and undo; managing the work space and floating palettes; image and canvas size; and using the file menu
- Using Adobe Bridge to manage and select digital images
- Types of images, sizes, resolutions and formats
- Colour modes; colour management; display proofs; channels and bit depth; converting between colour modes and choosing the correct mode
- Colour and tonal adjustments; viewing histograms and pixel value; adjusting images with levels; curves and exposure; hue/saturation colour balance corrections; improving highlight and shadow detail, matching, replacing and mixing colours
- Making selections; adjusting pixel selections; using masks; layer basics; grouping and linking layers, opacity and blending options
- Channels and spot colours; layer effects and styles; painting tools, filters, type layers
- Interactive design components and save for web feature
- Applying content-aware fill, stamp tool and healing brush tool to retouch with accuracy; creating complex layer masks and perform color-correction tasks; using sharpening and blurring techniques; combining multiple versions of an image to simulate greater dynamic range; applying expert masking techniques for seamless photo composition; and using the best techniques for converting color images to black and white

Using Adobe Illustrator:

- Preferences, new document set-up, guides, elements, tools, palettes, units of measure, display, navigation, and view size
- Tools and palettes. Placing images, drawing with the pen tool. Creating more complex shapes, live trace.
- More pen tool, advanced type functions, pathfinder and filters
- Creating more complex objects and advanced type functions
- Reviewing tools palette, guides, stacking orders and using layers. Illustrator file format compatibility
- Graphing tools and printing. Web design components

#### Using Adobe Acrobat:

- Acrobat navigation, setup, features and presentation elements
- Creating links and interactive functions for online and on-screen